Once the image is opened, you'll need to choose a size to fit the image on your computer screen. You'll need to click the "Image" tab on the left side of the interface. In the "Image Size" section, you will need to click the "New Size" button to create a new size. You'll then need to either choose "Fit Width" or "Fit Height", along with the "Size" and "Rotate" options. You will need to click the "Resize" button to expand the image and then click the "OK" button to apply the size and rotation settings.

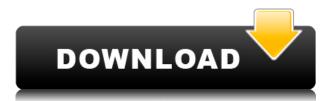

So you want to learn Adobe Photoshop, maybe even Masters. Right, most of the tutorials online are not really useful. They're long outdated and don't cover the newest updates in different view modes. That's why I created this tutorial for you. It will teach you all about the different view modes in Adobe Photoshop. And it's simple. Like I said, most of the tutorials are outdated and boring. Mine is not. So get ready for a little learning and a lot of fun, hope you're in for a good time. :) By Gary Smith

In a recent search for an illustration on the Internet, I came upon an illustration that had a copyright notice on it. Most users pay for the right to use an image, but distinguishing the right of an owner of an image from the rights of third party users is a difficult question. When you submit your work to the web, do you want to know whether a website owner has contracted for commercial or non-commercial use of the image you submitted? Did you license the image you submitted with the Creative Commons License? Do you want to know what rights you have, and what rights others have, for your work? In this tutorial, I'll show you how to include a file in an image file and have it appear prominently in an online image gallery. Then I'll show you how to create a Creative Commons license and submit it to your photo sharing or blog for inclusion in an online gallery. Finally, I'll show you how to handle copyright on your images you share online. Version 11 does a decent job of cleaning up the interface, making it smaller and more coherent, but it has these irritating flaws:

- The "Report" and "Refine Edge" panels can't be resized independently from the canvas. If someone else is editing it while you're making edits, you don't see your changes. If you do, you can specify the size of the canvas and "Report" panel, but not "Refine Edge."
- Trying to change the document's orientation is a pain. You have to close the window and reopen it. Furthermore, you can't easily toggle between landscape and portrait mode (only IBG has such a panel at all.) There's no simple, under-the-toolbar realignment.
- There's no way to change the document's size or orientation. And you can't easily and meaningfully change the color balance without a third-party plug-in (like Color Efex Pro 3).
- No direct way to make changes to the document's color balance. The only way to do it is by applying one of the vision presets, which is limited to basic features and doesn't include any form of local color correction. All you're left with is Hue-Saturation-Luminance. Plus, you can't

bring color "outside the box" and apply it to local regions of the image.

- While the help panel delivers more information in a flashy manner, it's less usable than in previous versions for a couple of reasons. For one thing, I can no longer predict what I'll see when clicking the little help icon.
- The import panel is less useful now that Adobe can tell which files are not only compatible with a Photoshop 14 module, but are actually just reformatted versions of CS11 files, e.g. resized versions. If you can't tell which files are "good," why import them? (See "Adobe Photoshop gives us fake Photoshop files," May 2015, p. 43.) Also, the Adobe Bridge import panel isn't very intuitive.
- The automatic revision and naming system isn't very useful for non-text files. On text files, it does a good job of keeping things straight, but on audio and image files, it gets confused about the file name and version numbers. Getting everyone on a team to agree on a file name is a bit cumbersome.

## Download free Adobe Photoshop 2021 (Version 22.5)With Registration Code Keygen Full Version 2022

## What can graphic designers do for me?

Graphic designers can create anything from logos to modern layouts for billboards and photos. Graphic design is not an easy art to learn, but with a creative mind, it can be mastered. Graphic designers are individuals that create logos, advertisements, banners, buttons, book covers and other promotional materials for advertising agencies, companies, and even individuals. From the occasional layout to the creation of complex logos and advertisements, graphic designers have a range of creative skills to apply. Photoshop design is the process of creating and implementing different elements to produce the look of a photo. Photoshop retouching is the application of makeup to photos when a client wants to fix flaws in the photo of a wedding day, for example. If you have to give them a couple of different options to choose from, make sure the first option is the best option. Do not be tempted to give a client an over-the-top design to choose from. Although Photoshop is possibly the most popular program used by professionals in the field of digital media creation, it is not without its share of criticism. A common complaint is the sheer amount of time it would take to get through the photo editing process. In real time, a person can easily shoot a photo, open Photoshop, and start editing. But doing this same sort of thing in an automated fashion can take weeks or more time. Aside from the sheer amount of time it takes, Photoshop is a very powerful photo editing program. In effect, Photoshop is composed of a number of tools that are used to change colors, manipulate images, and add creative effects such as a tilt-shift effect (i.e. makes objects and people seem to be standing or leaning forward). e3d0a04c9c

## Adobe Photoshop 2021 (Version 22.5) License Key Activator For Windows x32/64 {{ lifetimE patch }} 2022

Photoshop from Adobe is a third-party product, albeit well used. It is suitable for many uses, but perhaps its most useful feature for most people is the large community of Photoshop users online. This is a huge advantage, as it allows a free and open source program to get feedback from lots of users. No matter how much you might know about Adobe Photoshop, there are always some tools and features that have remained untouched for a long time. Photoshop is often confusing to the firsttime users, but there are some tools that have remained unchanged, especially those that belong to the top ten tools in the list. With every new version, the Adobe Photoshop maintains its reputation of being the most powerful software in the graphic designing industry. The latest version of Photoshop is now ready to make the most complex and detailed photo editing exist. Photoshop now has more advanced features to edit and compose images more efficiently. With the new features that have been introduced in the latest version of Photoshop, graphic designers can now create and edit images and designs more easily. In addition to this exciting new release, Adobe Photoshop on the web has been updated to include Windows 10 and macOS Sierra features like integrated support for the Apple Pencil. Those of you who use Photoshop on the web can also now use the Apple Pencil to annotate images in Photoshop on the web - without leaving the Photoshop CS6 tab you're working on. Adobe has also redesigned the "Wizards" feature to make it quicker and easier to find content inside Photoshop. This is especially useful when sharing projects with collaborators, where the content might be spread across multiple sheets. A new, more intuitive interface makes it easy to search for content using autocomplete suggestions.

landscape plan brushes photoshop free download lightning brushes photoshop free download photoshop light brushes free download legacy brushes photoshop free download download photoshop brushes lines palm leaf brushes photoshop free download lightning bolt brushes photoshop free download photoshop line brushes free download download photoshop brushes how to halftone brushes photoshop free download

In addition to being hugely popular and robustly packaged, Adobe Photoshop is part of the extremely popular Adobe Creative Suite which includes all creative tools needed for editing, drawing, photography and design (Adobe Photoshop, Adobe Illustrator and Adobe After Effects.) The features that you are able to use may differ based on the version. Some people still have very old versions of Photoshop that only feature a limited number of features as opposed to the many versions of Photoshop that the company now produces. Do your research. If you have been using Photoshop to edit and create photos for a while, you should be up to speed on all the different tools and features. The company, which has been around since 1993, currently offers a wide variety of programs including Creative Cloud. What's made the choice confusing is that different people will have different needs depending on how they want to use software. The foundation of many features is that Photoshop is made with an advanced and innovative workflow framework in mind to easily build on and improve that framework and help designers to focus on what they really need to do in design. Previewing items in an easy, effective and intuitive manner while retaining the ability to share designs with others on a team. Edit and change a design right visually in your browser, or export for further editing in Photoshop. Share your active workflow with others – from easy view sharing to

collaborating on projects. Now work on an "assemble a team" design with others, build a selection interactively with a team, or even view, edit and update a design collaboratively

"Photoshop & The Web" shows you how to create dynamic web graphics using a combination of CSS3 and Photoshop, including rewriting and adapting existing Photoshop documents for the web. The book also covers browser-supported changes that can be used to style web pages. You will discover that Photoshop is rapidly becoming the tool of choice for the web. This book will guide you through the ins and outs of successfully creating Photoshop files that will bridge print and web publishing. Adobe Photoshop CS7 is a great product and contains a solid list of capabilities for a niche package. Version 7 fixes a few bugs that cropped up in its predecessor and adds a few things that have been popular in the user community for a couple of years. Adobe Photoshop CS6 is a great addition to the group of Creative Suite products owned by Adobe. It serves awesome professional uses and for less than half the price of lightroom.

»http://www.techwarehouse.com/review/Product/Photoshop-Creative-Suite-version-7-CS-is-Adobe-1 0-1-e9208.htm Adobe Photoshop CS7 is the latest addition to Adobe Creative Suite 6, and available for free.

 $\hat{A}$ »http://www.techwarehouse.com/review/Product/Photoshop-Creative-Suite-version-7-CS-is-Adobe-1 0-1-e9208.htm Photoshop CS5 is a solid package which is very fast and handles layout printing very well.

»http://www.techwarehouse.com/review/Product/Photoshop-Creative-Suite-version-5-CS-is-Adobe-1 0-1-e9208.htm Photos can be organized by individual photos or by multiple thematic groupings such as, for example, three-months-blog-post. There is a handy date/time-lapse feature to make moving and deleting layers, replacing a background and creating a photo montage much easier. Parts of a photo can also be separated from the rest, which makes it easy to mask a part of a photo in order to correct a color cast, make an image dark or light, or change the sharpness.

https://zeno.fm/radio/resolume-arena-5-1-1-multilingual-keygen-sadeempc-free-download https://zeno.fm/radio/embarcadero-rad-studio-xe2-architect-crack https://zeno.fm/radio/x-force-keygen-pcmscan-license https://zeno.fm/radio/mikroekonomi-sadono-sukirno-ebook-download https://zeno.fm/radio/download-filme-o-nome-da-rosa-dublado-gratis https://zeno.fm/radio/descargar-mvp-caribe-2007-para-pc-full-version https://zeno.fm/radio/bakusou-dekotora-densetsu-2-pc-15 https://zeno.fm/radio/assassins-creed-black-flag-kenways-fleet-crack https://zeno.fm/radio/wings-xp-2-5-crack-full-rar https://zeno.fm/radio/the-attacks-of-26-11-man-full-movie-in-hindi-free-download https://zeno.fm/radio/staad-foundation-advanced-v8i-06-00-00-51-crack-free-download https://zeno.fm/radio/siva-puranam-in-tamil-pdf-free-18 https://zeno.fm/radio/business-in-a-box-pro-product-key-crack

https://zeno.fm/radio/wishes-level-b2-1-workbook-students-book-answers-zip

When it comes to translating human language into written language, translation can be tricky. It's easy to think that the process is straightforward and factual, but it isn't. This short article looks at some of the tricks and tips engaged in human language. Here's a list of some of the best ways to learn to translate human language into written and easily-interpretable language. 1. Learn the linguistic rule. So many people think in English without thinking about the grammar and the rules of the language. Understanding the rules of the English language also can help you translate into

another language. 2. Another good way to learn is to watch television, movies, and movies in the movies. It is the best way to learn the lingo of the national language, which can then be translated into a written version. 4. Always know the language you use in your work environment. It's much easier to translate if you know the layout of the language. If you play sports, then you can translate the cultural - oriented table of rules to create a new version of language. From here, it's easy to translate. You might notice that the language from your country is not understood by your colleague from another country, but it is understandable for someone from that country. If you take for example the popular ways of removing elements, in video work, they've come up with a couple of functions that can remove an object and still keep the background as the same. In Photoshop, that's called flatten, but you may also be able to do something that's much more suitable.

https://bizit.ca/wp-content/uploads/2023/01/reujack.pdf

 $\label{eq:https://briocards.com/wp-content/uploads/2023/01/Adobe-Photoshop-2021-Version-224-With-Serial-Key-Full-Version-For-Windows-2023.pdf$ 

https://dornwell.pl/wp-content/uploads/2023/01/garmarc.pdf

http://bachelorsthatcook.com/wp-content/uploads/2023/01/Photoshop-Mac-Download-Reddit-REPAC K.pdf

https://usedshreddingtrucks.com/wp-content/uploads/wenhen.pdf

https://thelacypost.com/download-free-photoshop-cc-2019-serial-key-with-product-key-win-mac-64-bi ts-final-version-2022/

https://ilanlardabul.com/wp-content/uploads/2023/01/Download-Photoshop-Elements-For-Free-VERIF IED.pdf

https://eleve-efb.fr/wp-content/uploads/2023/01/elizmyg.pdf

https://www.movimento2stellette.it/wp-content/uploads/2023/01/Download-Dot-Shapes-For-Photoshop-Cs6-UPD.pdf

https://swisscapsule.com/wp-content/uploads/2023/01/scielivo.pdf

https://knoxvilledirtdigest.com/wp-content/uploads/2023/01/Adobe-Photoshop-CC-2015-Download-Ac tivation-2022.pdf

https://www.top1imports.com/2023/01/02/www-photoshop-free-download-verified/

http://www.smallbiznessblues.com/wp-content/uploads/2023/01/Adobe-Photoshop-2022-version-23-D ownload-Hack-X64-New-2022.pdf

http://silent-arts.com/free-download-shapes-for-photoshop-new/

https://moronencaja.com/wp-content/uploads/2023/01/Adobe-Photoshop-CC-2019-Version-20-Product -Key-Hacked-For-Windows-2023.pdf

https://recycledsigns.com/advert/photoshop-7-0-download-11-link/

https://urmiabook.ir/download-photoshop-windows-10-portable-better/

https://limage.biz/photoshop-free-download-in-softonic-new/

https://earthoceanandairtravel.com/wp-content/uploads/2023/01/Photoshop-2022-Version-2302-Dow nload-Registration-Code-With-Serial-Key-MacWin-last-releA.pdf

https://www.happy-energy.it/wp-content/uploads/2023/01/How-To-Install-Photoshop-After-Downloading-BETTER.pdf

http://pathankothub.in/wp-content/uploads/2023/01/odeawee.pdf

 $\label{eq:https://masajemuscular.com/wp-content/uploads/2023/01/Birthday-Banner-Design-Templates-In-Photoshop-Free-Download-LINK.pdf$ 

https://holytrinitybridgeport.org/advert/photoshop-book-in-tamil-pdf-free-download-best/

https://parsiangroup.ca/2023/01/adobe-photoshop-cs6-download-product-key-full-torrent-activation-c ode-for-windows-2022/

https://nhadatvip.org/photoshop-cs5-download-myanmar-better/

 $\underline{http://www.religion-sikh.com/index.php/2023/01/02/photoshop-cs3-patch-with-serial-key-3264 bit-202}$ 

<u>3/</u>

http://turismoaccesiblepr.org/?p=57248

https://maisonchaudiere.com/advert/download-photoshop-mobile-template-portable/

https://dottoriitaliani.it/ultime-notizie/alimentazione/photoshop-2020-version-21-download-with-keyg en-for-pc-2022/

https://amnar.ro/wp-content/uploads/2023/01/quyvfran.pdf

https://www.anewpentecost.com/wp-content/uploads/2023/01/folkgayl.pdf

https://believewedding.com/download-brush-lens-flare-photoshop-verified/

https://articlebeast.online/wp-content/uploads/2023/01/Font-Style-Download-For-Photoshop-INSTAL L.pdf

http://indiebonusstage.com/download-luts-for-photoshop-free-fixed/

https://telegramtoplist.com/free-download-adobe-photoshop-for-windows-10-top/

https://c-secure.fi/wp-content/uploads/2023/01/Download-free-Photoshop-2022-Version-230-Licence-Key-WIN-MAC-X64-2022.pdf

https://nuwaay.com/wp-content/uploads/2023/01/harwet.pdf

https://travestisbarcelona.top/adobe-photoshop-2020-version-21-download-torrent-activation-code-wi th-licence-key-latest-update-2022/

http://nmcb4reunion.info/wp-content/uploads/2023/01/hesphil.pdf

https://warshah.org/wp-content/uploads/2023/01/rosyon.pdf

You can find information on how to get started and the work flow. In this book, we walk you through all the practical tools and tips in Photoshop. We talk you through keyboard shortcuts, file paths and the features of the interface, and show you how to perform basic operations through layer masks, curves, gradients, patterns and filters. Whether you want to create a photo manipulation or explore new ways of using the program, Adobescreencasts stitches together a step-by-step tutorial on how you can turn a flat picture into a 3D image, or make a 90-minute video in just a few minutes. Learn to master the art of image retouching. Having mastered retouching, learn how to use Photoshop to create new artsy looks for your images.

For example, making imperfections and showing off nature inside whatever subject you are photographing. Learn to edit and blur parts of your photos, and then mask those areas to reveal their true detail. The masking process is the foundation that we use to add energy, depth, 3D quality, and realistic effects to the image. With some practice and a little bit of dedication, you'll be able to create your photos in Photoshop using any type of sources, from analog to digital pictures. And you can achieve great results using any advanced editing techniques you learn. In this book, you'll learn to use the industry standard for advanced image editing. You'll explore how to retouch your images. And more importantly, you'll discover ways to make beautiful edits to your images.